## Package 'RColetum'

November 5, 2019

Type Package Title Access your Coletum's Data from API Version 0.2.1 Maintainer André Smaniotto <smaniotto@geosapiens.com.br> Description Get your data (forms, structures, answers) from Coletum <https://coletum.com> to handle and analyse. License LGPL-3 URL <https://github.com/geo-sapiens/RColetum> BugReports <https://github.com/geo-sapiens/RColetum/issues> Encoding UTF-8 LazyData true Imports httr, jsonlite, dplyr, stats RoxygenNote 6.1.1 Suggests testthat NeedsCompilation no Author André Smaniotto [aut, cre], Marcelo Magnani [aut], Rodrigo Sant'Ana [aut], GeoSapiens [cph, fnd] Repository CRAN

Date/Publication 2019-11-05 18:10:09 UTC

### R topics documented:

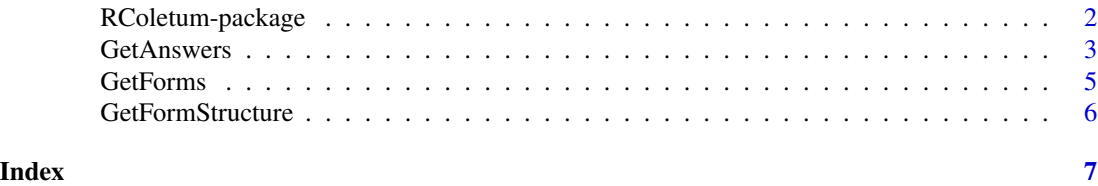

1

<span id="page-1-0"></span>RColetum-package *RColetum*

#### Description

An R package to get data from [Coletum.](https://coletum.com)

#### RColetum functions

The currents functions that are provide by **RColetum** are:

- [GetForms](#page-4-1): get the information about all forms.
- [GetFormStructure](#page-5-1): get the form structure of a form.
- [GetAnswers](#page-2-1): get the all the answers of a form or personalize with filters and take just what you need.

#### Author(s)

Maintainer: André Smaniotto <smaniotto@geosapiens.com.br>

Authors:

- Marcelo Magnani <marcelo@geosapiens.com.br>
- Rodrigo Sant'Ana <oc.rodrigosantana@gmail.com>

Other contributors:

• GeoSapiens [copyright holder, funder]

#### See Also

Useful links:

- <https://github.com/geo-sapiens/RColetum>
- Report bugs at <https://github.com/geo-sapiens/RColetum/issues>

<span id="page-2-1"></span><span id="page-2-0"></span>

#### Description

Get all the currents answers of a specific form. This function makes a call to GetFormStructure and spent 2 quotas.

#### Usage

```
GetAnswers(token, idForm, nameForm = NULL, singleDataFrame = FALSE,
  source = NULL, createdAfter = NULL, createdBefore = NULL,
 createdDeviceAfter = NULL, createdDeviceBefore = NULL,
 updatedAfter = NULL, updatedBefore = NULL)
```
#### Arguments

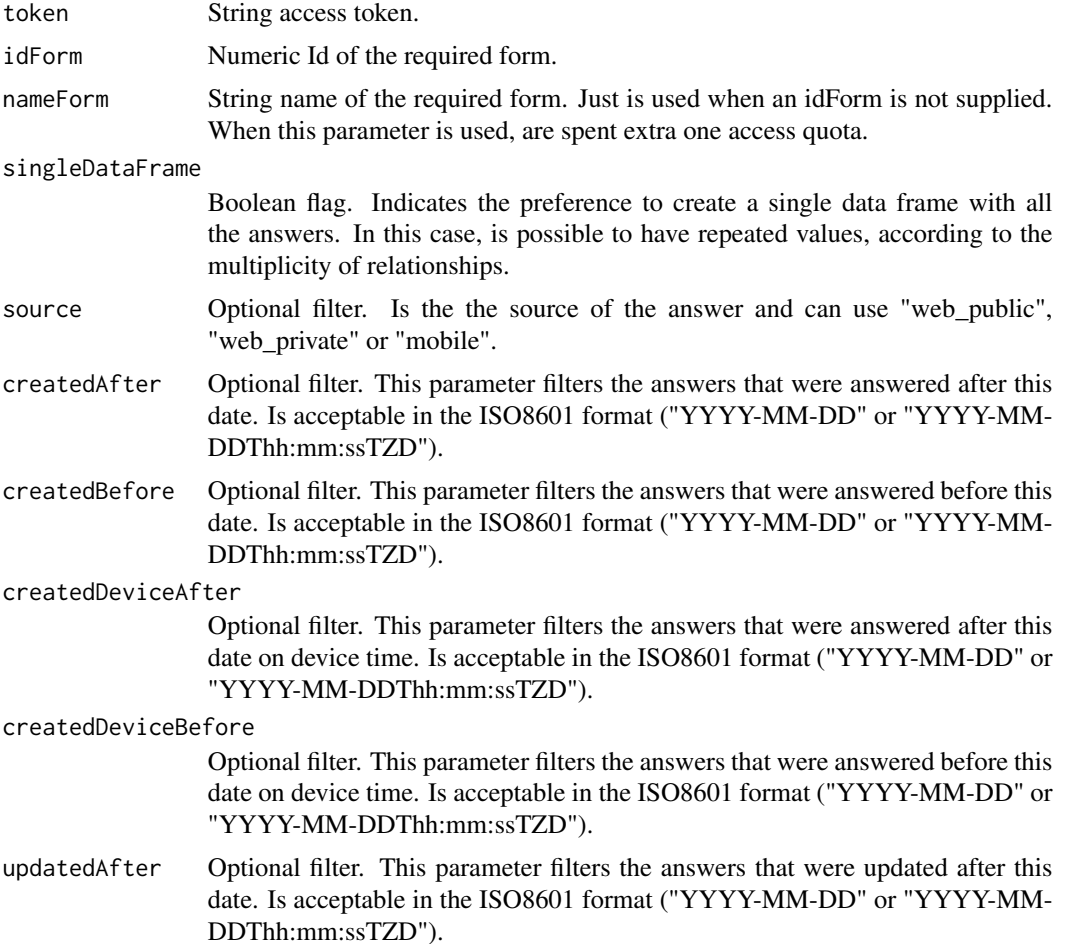

```
updatedBefore Optional filter. This parameter filters the answers that were updated before this
                 date. Is acceptable in the ISO8601 format ("YYYY-MM-DD" or "YYYY-MM-
                 DDThh:mm:ssTZD").
```
#### Details

To get more details about the fields provided by the result, please visit the [API documentation.](https://coletum.docs.apiary.io/#reference/0/preenchimentos/listar-preenchimentos)

#### Value

A list, with one or more data frames.

#### Examples

```
GetAnswers("cizio7xeohwgc8k4g4koo008kkoocwg", 5705)
GetAnswers("cizio7xeohwgc8k4g4koo008kkoocwg", ,"RColetum Test - Iris", TRUE)
GetAnswers(token = "cizio7xeohwgc8k4g4koo008kkoocwg",
             nameForm = "RColetum Test - Iris")
GetAnswers(token = "cizio7xeohwgc8k4g4koo008kkoocwg",
             idForm = 5705,
             source = NULL,
             createdAfter = "2012-12-20",
             createdBefore = "2018-12-20"
             )
GetAnswers(token = "cizio7xeohwgc8k4g4koo008kkoocwg",
             idForm = 5705,
             source = NULL,
             createdAfter = "2012-12-20",
             createdBefore = "2018-12-20T19:20:30+01:00"
             \lambdaGetAnswers(token = "cizio7xeohwgc8k4g4koo008kkoocwg",
             idForm = 5705,
             source = NULL,
             createdAfter = "2012-12-20T19:20:30Z",
             createdBefore = "2018-12-20T19:20:30+01:00"
             \lambdaGetAnswers(token = "cizio7xeohwgc8k4g4koo008kkoocwg",
             idForm = 5705,
             source = "web_public",
             createdAfter = "2012-12-20T19:20:30+01:00",
             createdBefore = "2018-12-20T19:20:30+01:00"
             )
GetAnswers(token = "cizio7xeohwgc8k4g4koo008kkoocwg",
             idForm = 5705,
             singleDataFrame = TRUE,
             source = "web_private",
             createdAfter = "2012-12-20T19:20:30Z",
             createdBefore = "2018-12-20T19:20:30Z"
             )
GetAnswers(token = "cizio7xeohwgc8k4g4koo008kkoocwg",
             idForm = 5705,
```
#### <span id="page-4-0"></span>GetForms 5

```
singleDataFrame = TRUE,
source = "web_private",
createdAfter = "2012-12-20T19:20:30Z",
createdBefore = "2018-12-20T19:20:30Z",
createdDeviceAfter = "2012-12-20T19:20:30Z",
createdDeviceBefore = "2018-12-20T19:20:30Z",
updatedAfter = "2018-05-20T19:20:30Z",
updatedBefore = "2018-06-20T19:20:30Z"
)
```
<span id="page-4-1"></span>GetForms *Get info of all forms.*

#### Description

Get the principals info of all forms.

#### Usage

```
GetForms(token, status = NULL, publicAnswers = NULL,
  answerTracking = NULL)
```
#### Arguments

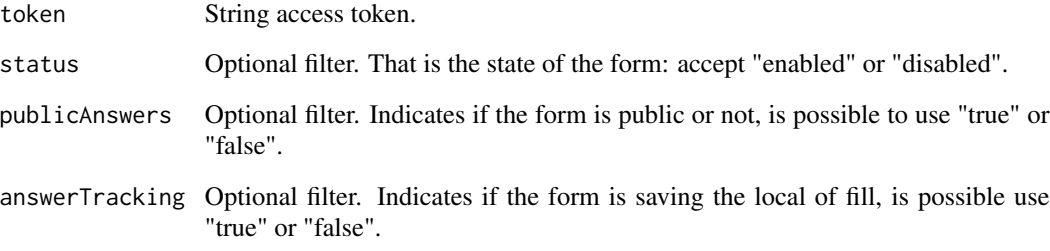

#### Details

To get more details about the fields provided by the result, please visit the [API documentation.](https://coletum.docs.apiary.io/#reference/0/formularios/listar-formularios)

#### Value

A data frame.

#### Examples

```
GetForms("cizio7xeohwgc8k4g4koo008kkoocwg")
GetForms("cizio7xeohwgc8k4g4koo008kkoocwg","enabled","true","true")
GetForms(token = "cizio7xeohwgc8k4g4koo008kkoocwg",
           status = "enabled",
           publicAnswers = "false",
           answerTracking = "true"
         \lambda
```
<span id="page-5-1"></span>GetFormStructure *Get the form structure of a form.*

#### Description

Get the structure of the questions of a specific form in the shape a nested data frame, that contains all the needed information to request the answers of the form.

#### Usage

```
GetFormStructure(token, idForm, nameForm = NULL, componentId = NULL)
```
#### Arguments

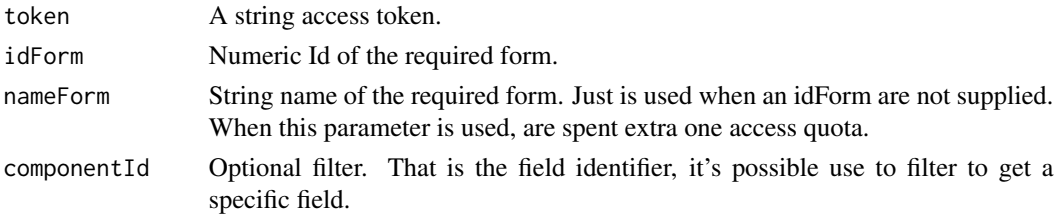

#### Details

To get more details about the fields provided by the result, please visit the [API documentation.](https://coletum.docs.apiary.io/#reference/0/formularios/definicao-de-formulario)

#### Value

A possible nested data frame.

#### Examples

```
GetFormStructure("cizio7xeohwgc8k4g4koo008kkoocwg", 5705)
GetFormStructure("cizio7xeohwgc8k4g4koo008kkoocwg", , "RColetum Test - Iris")
GetFormStructure(token = "cizio7xeohwgc8k4g4koo008kkoocwg",
               nameForm = "RColetum Test - Iris")
```
<span id="page-5-0"></span>

# <span id="page-6-0"></span>Index

GetAnswers, *[2](#page-1-0)*, [3](#page-2-0) GetForms, *[2](#page-1-0)*, [5](#page-4-0) GetFormStructure, *[2](#page-1-0)*, [6](#page-5-0)

RColetum *(*RColetum-package*)*, [2](#page-1-0) RColetum-package, [2](#page-1-0)